# **Center for Innovation in Teaching and Learning**

## **Interactive Maps for Study Tours**

Are you taking your class on a trip to a different city? To a foreign country? CITL will work with you to create a tour booklet accompanied with a Google Map. Students can explore the locations you'll be visiting ahead of time, and they can keep the booklets on hand while traveling or navigate via a mobile device.

**Educational Objectives:** To orient students to a new city and encourage them to learn more about the locations they'll be visiting.

**Tools:** GoogleApps @ Stern **Setup Time Required:** 1 to 2 hours

**Prior Knowledge/Skills:** A basic understanding of Google Maps. CITL will partner with you to develop your interactive map.

### **Getting Started**

- A CITL team member can plot out your trip using Google Maps (see Figure 1). When students click on a marker on the map, they can see more information about what they'll be doing there.
- We can provide directions for walking, driving, or public transportation.
- Students can view this map from their mobile devices or we can provide a printable version.
- If you wish to have a tour booklet made, CITL will include information about the locations on your Google Map, as well as a printed version of the map.
- We can also include an itinerary with as much or as little detail as you want.

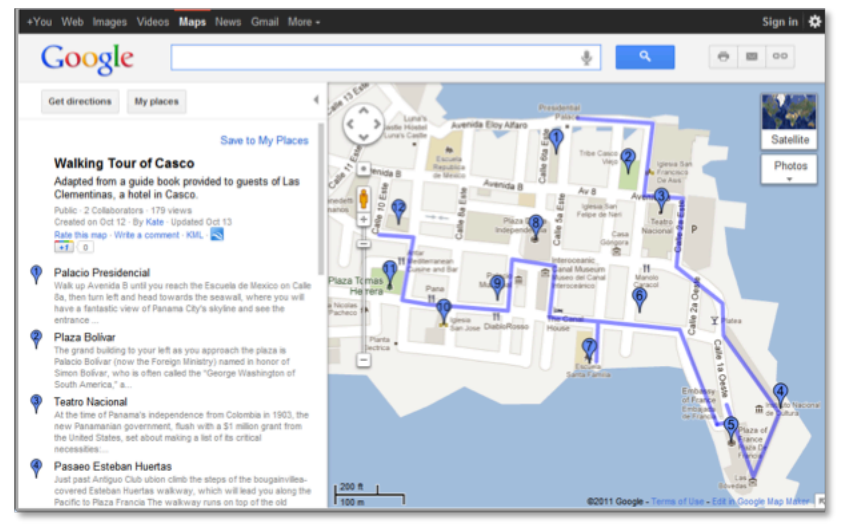

Figure 1. A GoogleMap of a walking tour of Casco Viejo in Panama City for *Operations in Panama* taught by Harry Chernoff.

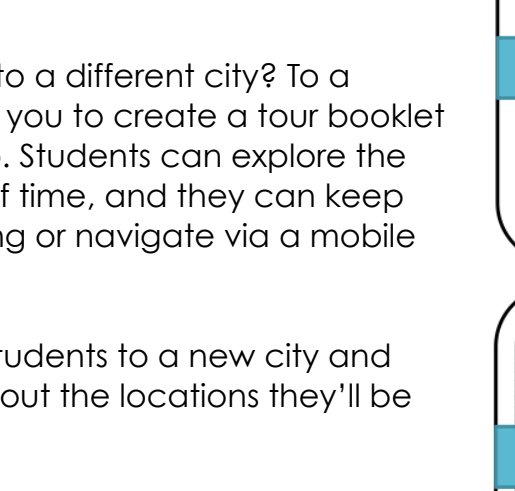

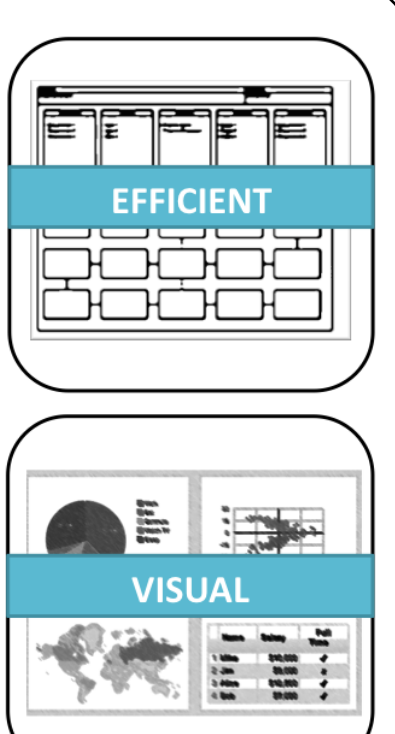

# NYU<sup>@</sup>STERN

### **Center for Innovation in Teaching and LearningNYUTSTERN**

### **Creating a Map and Tour Booklet**

- Assemble a list of locations you would like to visit with your class. If possible, provide a small paragraph with information about each location. Be sure to include street addresses. This helps us create the map.
- Determine whether students will be getting around on foot, via public transportation, or by taxi/car.
- If desired, include an itinerary to be included in the tour booklet.
- A CITL team member will create a Google Map that students can view ahead of time. They can get a general idea of how to get around and learn about the different locations you'll be visiting. You'll receive a link to the map, which you can share with your students.
- CITL will assemble a booklet that you can print and hand out to your students when you're ready to take off (see Figure 2).

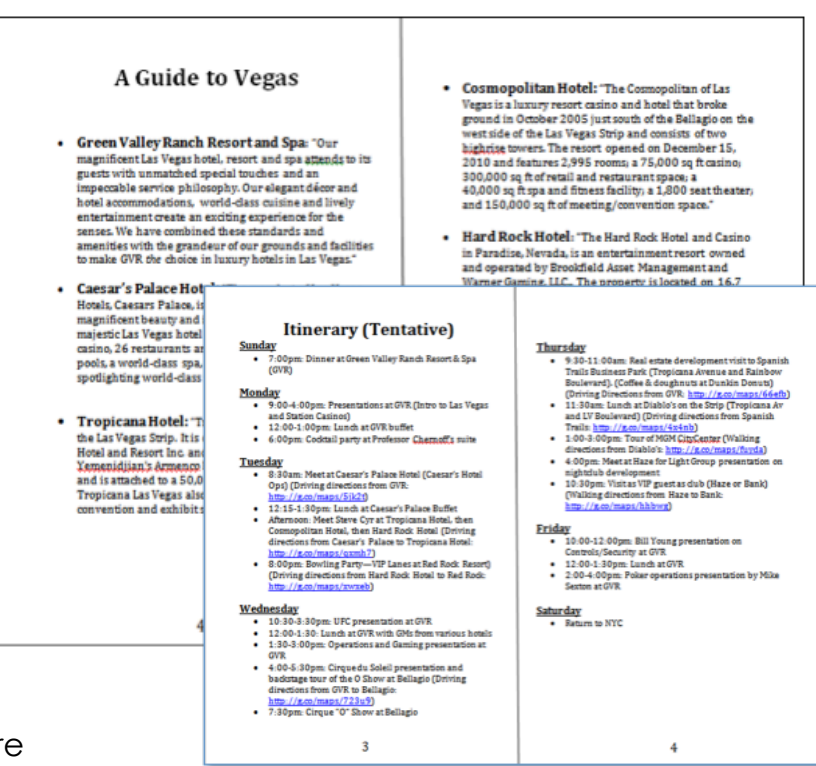

Figure 2. A sample itinerary and guide for Las Vegas for a course in *Operations in Entertainment: Las Vegas* taught by Harry Chernoff.

• Alternatively, they can access the Google Map from their smart phones. We'll send you an URL to your map to share with your students. This way they always know where they are and where they're going.

#### **Contact CITL to start creating resources for your course!**